## **16. Technologie informacyjne**

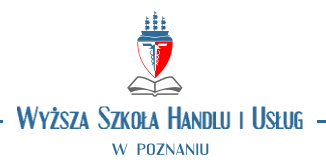

## **OPIS PRZEDMIOTU**

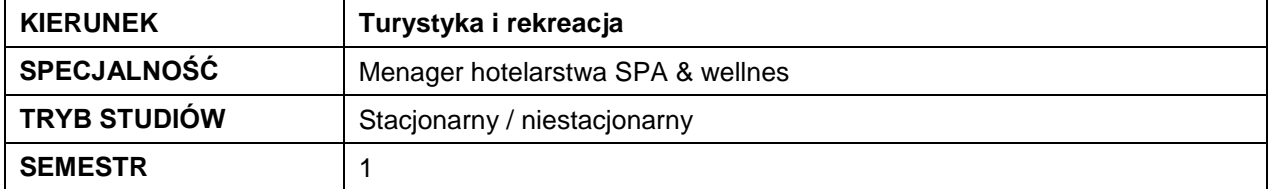

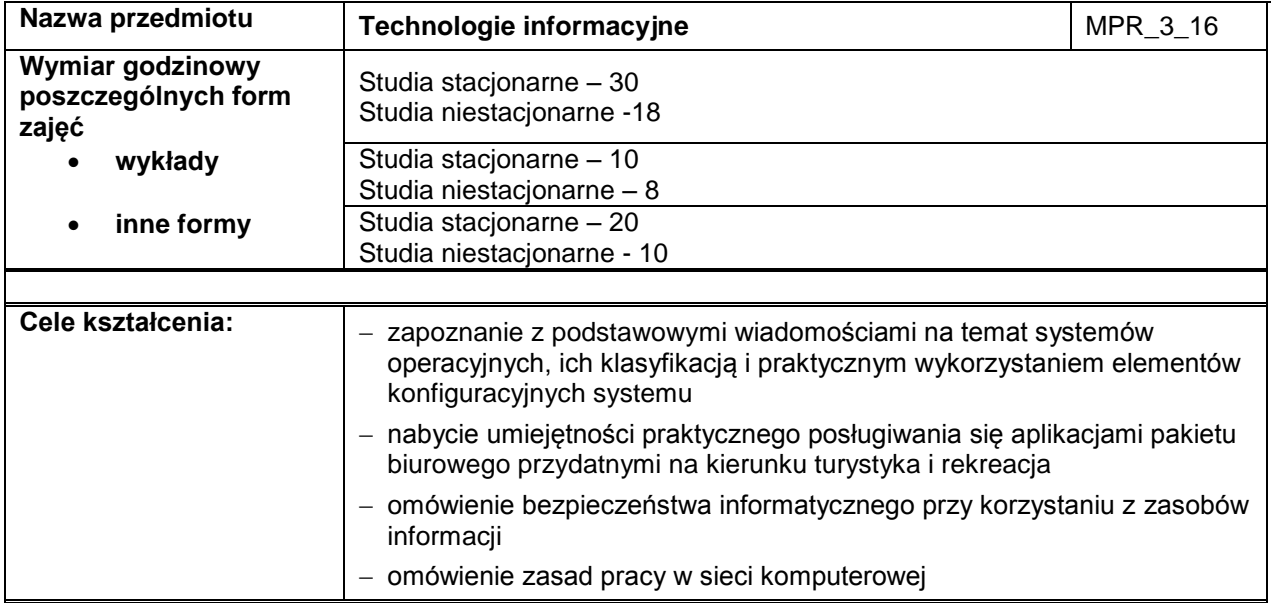

## **Efekty kształcenia dla przedmiotu**

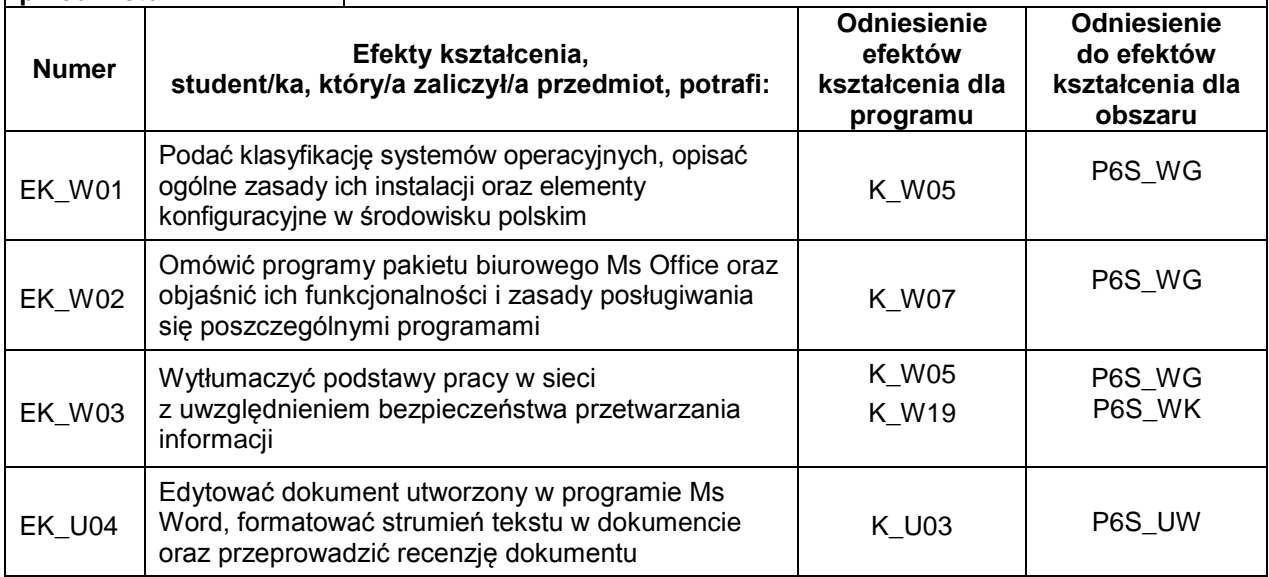

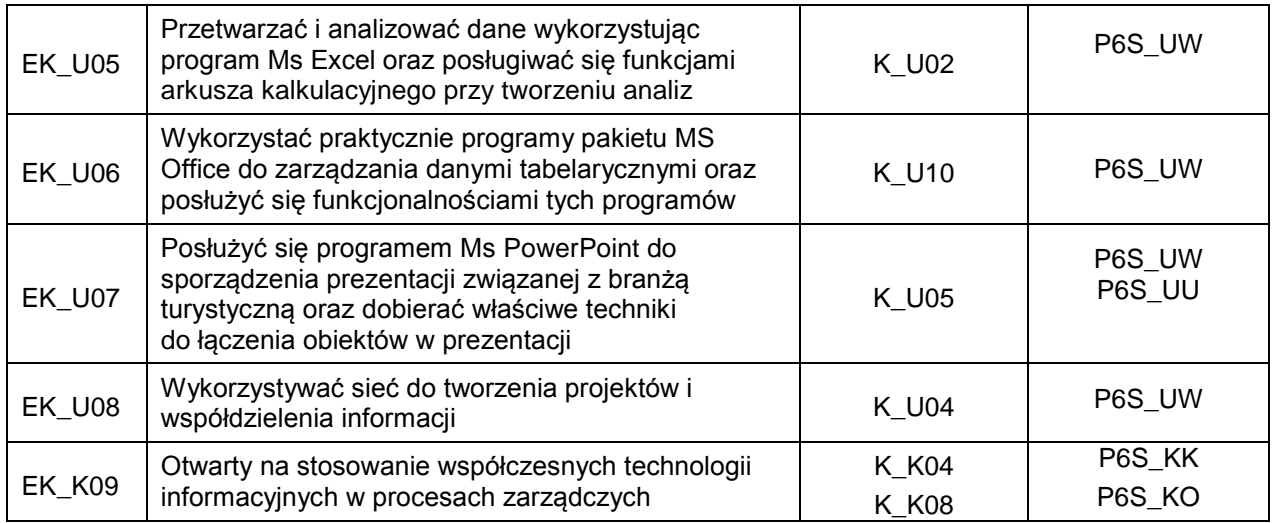

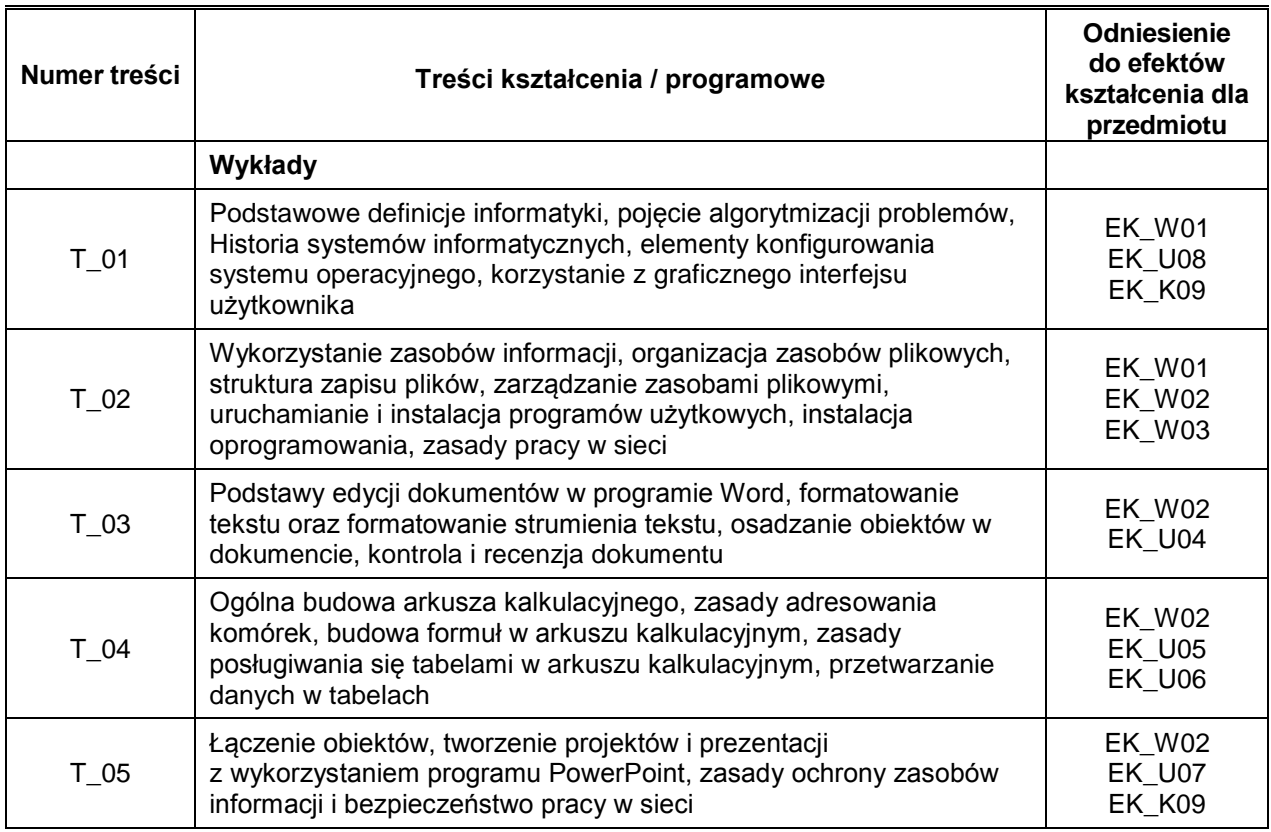

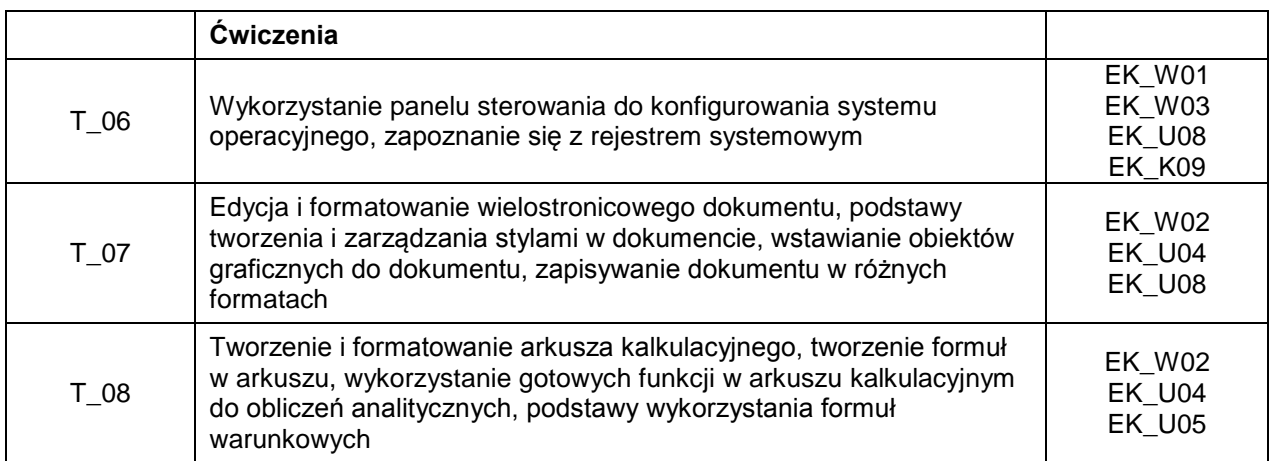

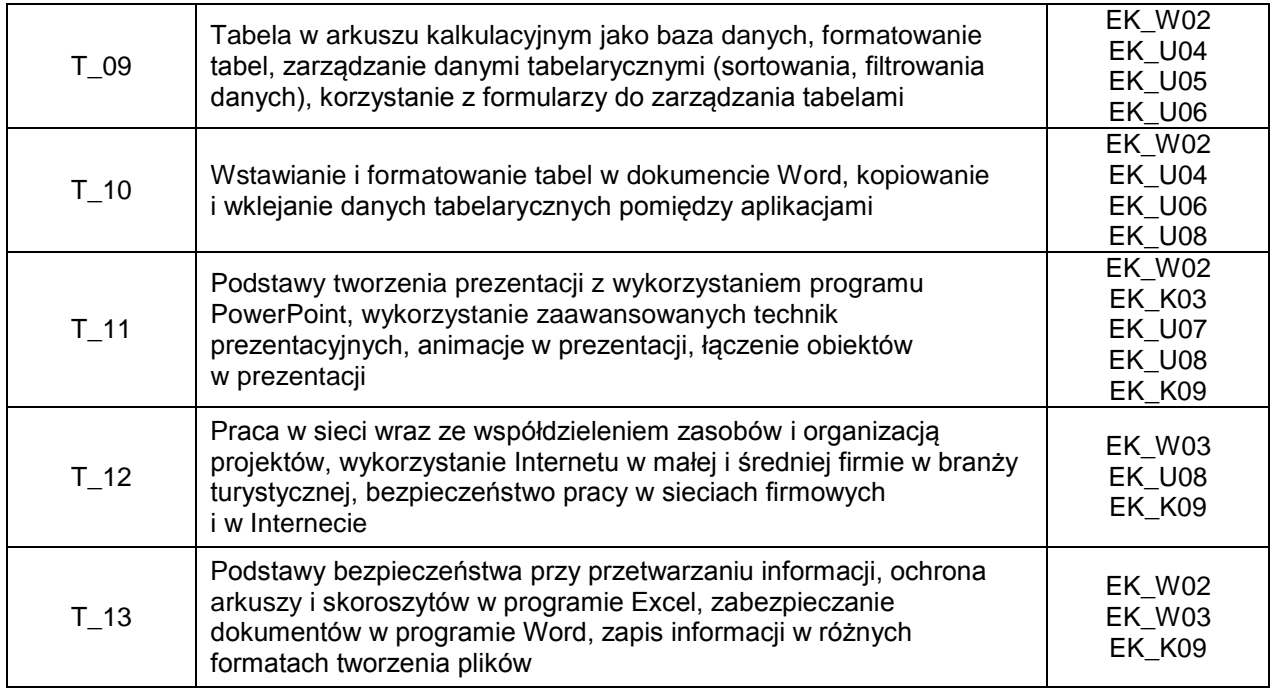

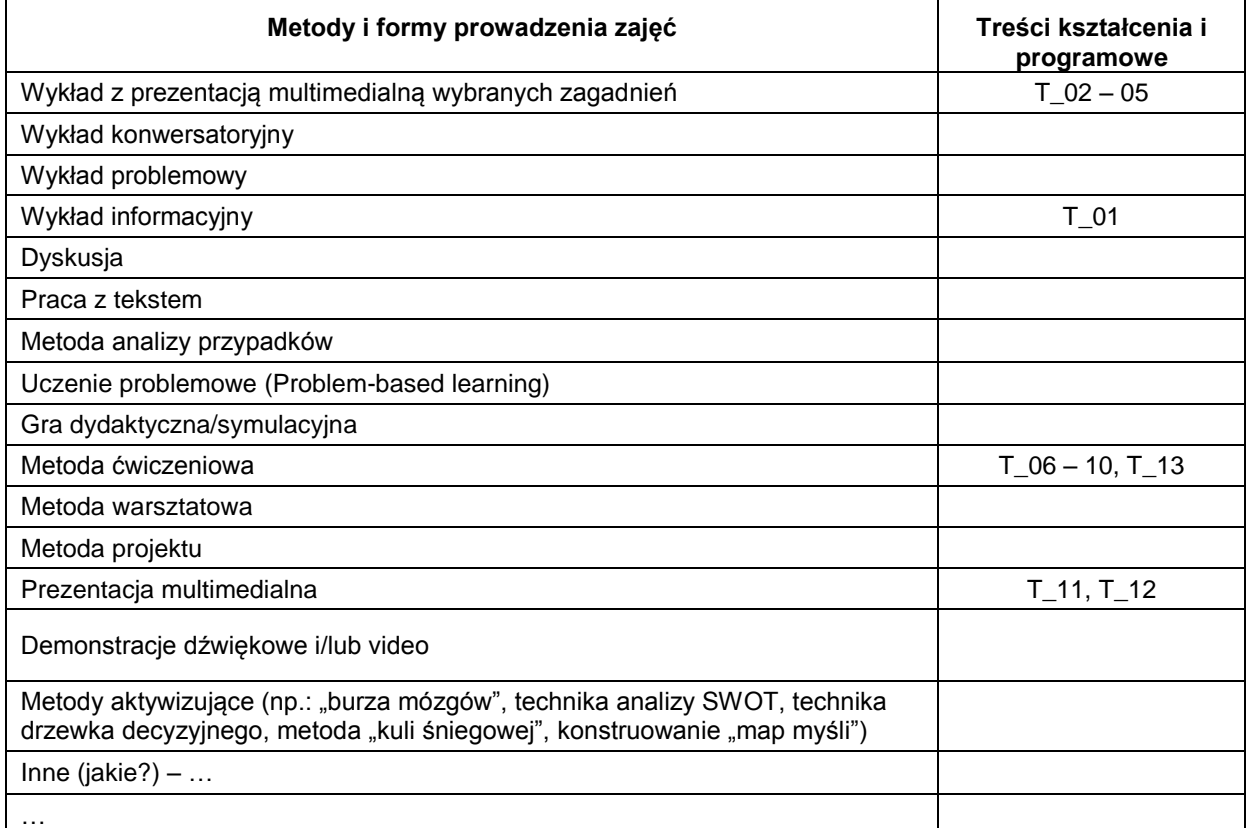

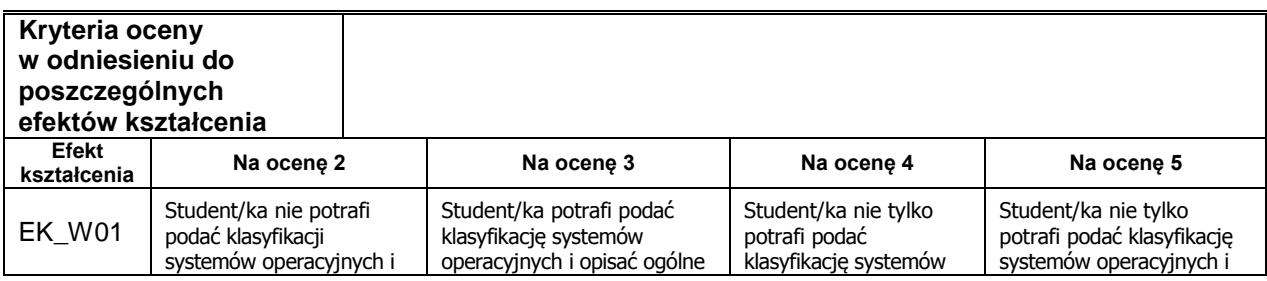

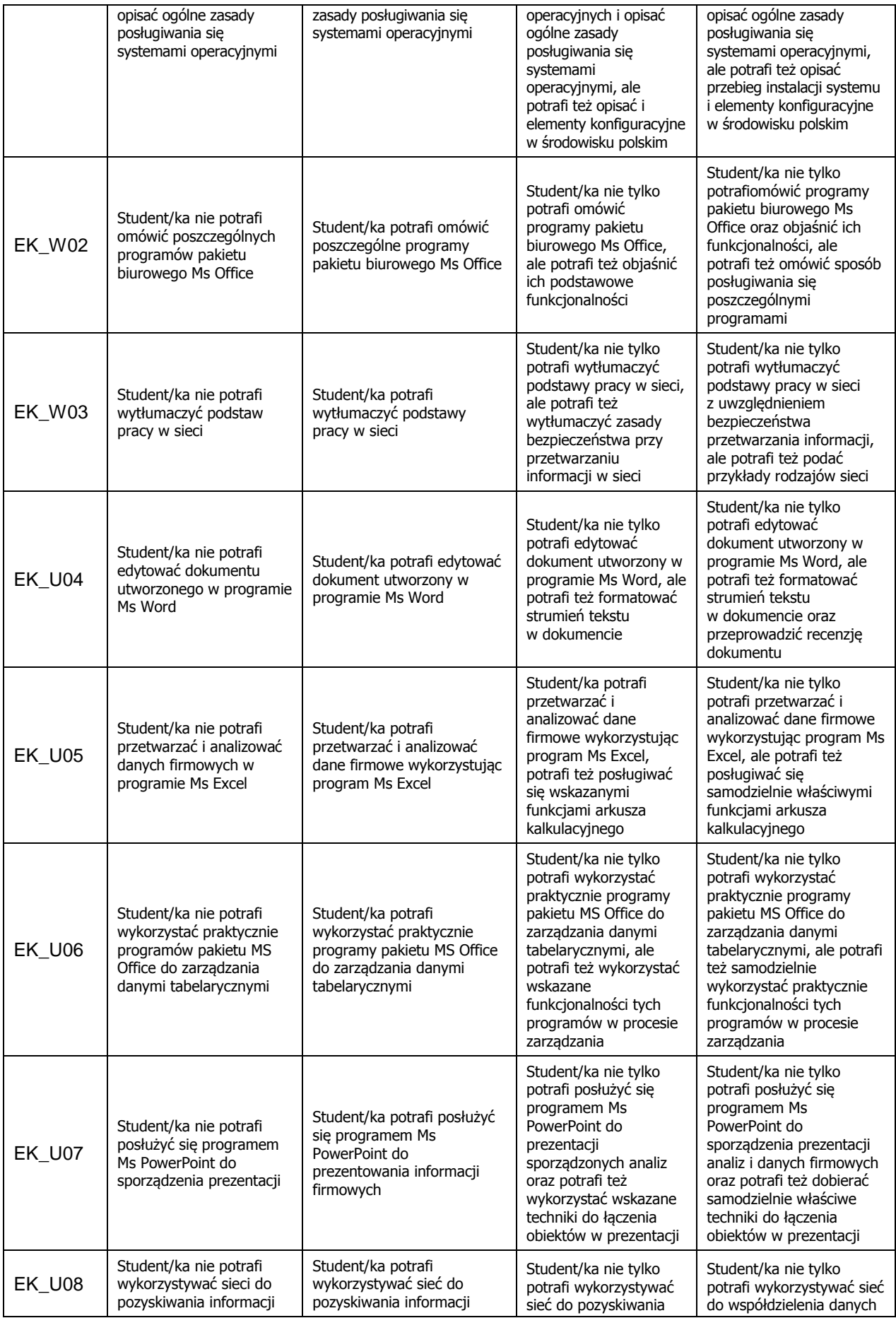

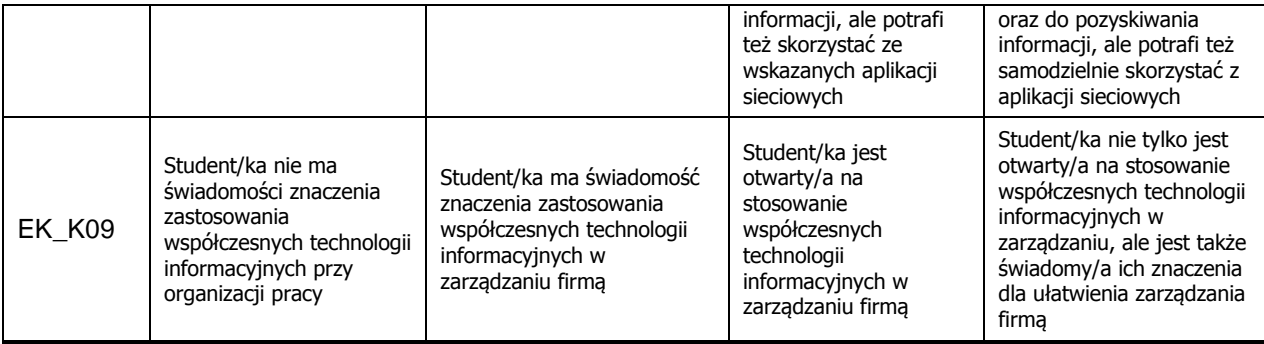

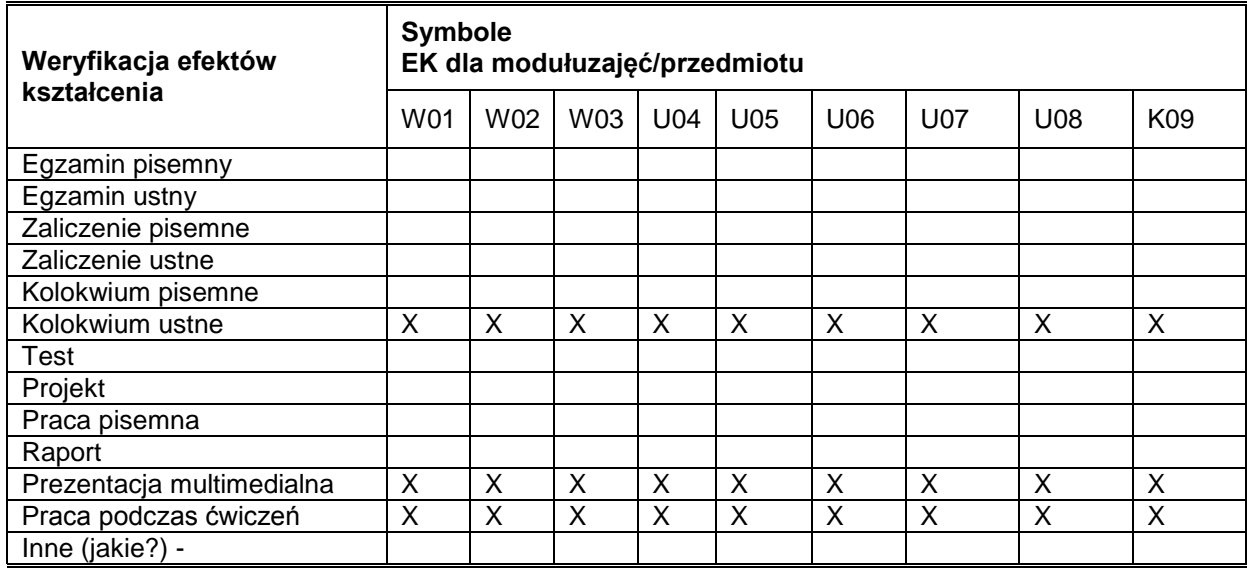

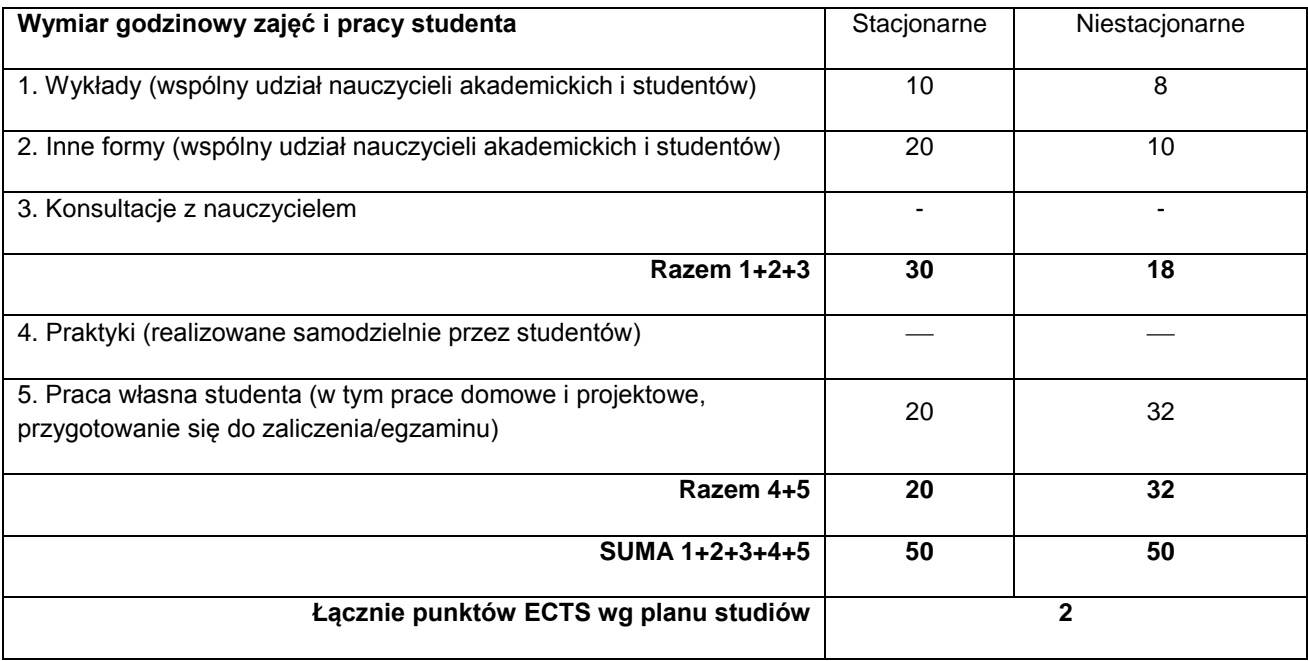

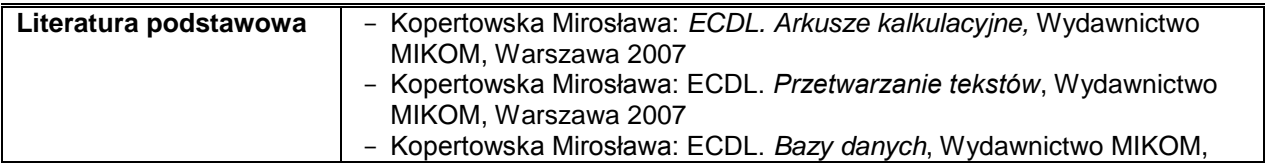

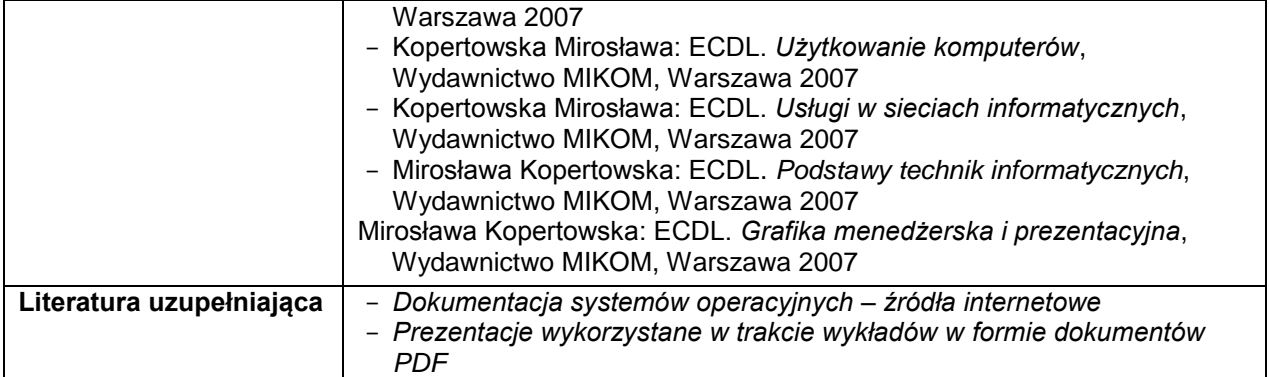